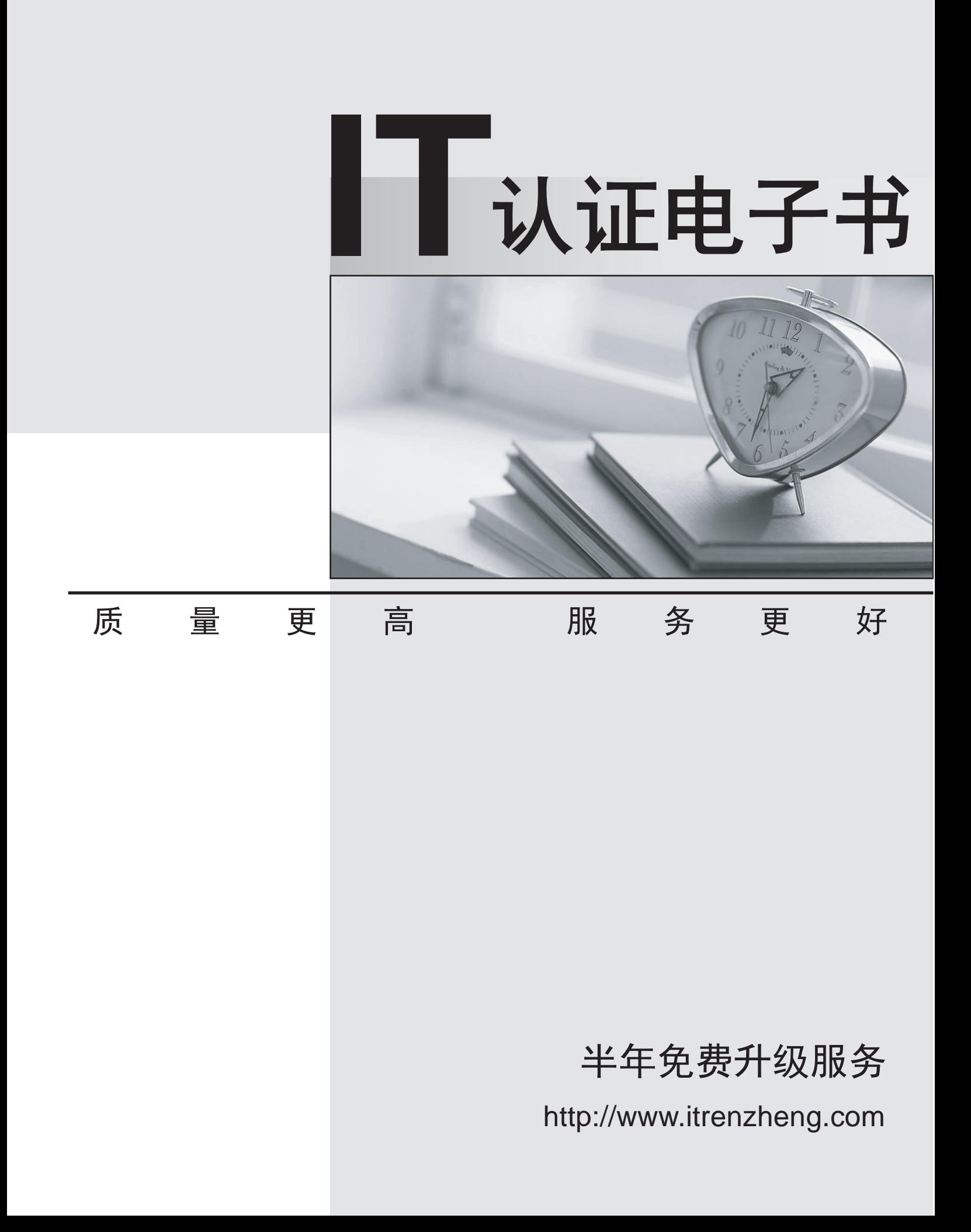

## **Exam** : **000-514**

## **Title** : DB2 UDB V7.1 Family Application Development

## **Version** : Demo

1.Given the table called NAME with the following column and data: lname **later and the contract of the contract of the contract of the contract of the contract of the contract of the contract of the contract of the contract of the contract of the contract of the contract of the contract** 

Smith **Smith** and the contract of the contract of the contract of the contract of the contract of the contract of the contract of the contract of the contract of the contract of the contract of the contract of the contract

SMITH **SMITH** 

SmiTh **Smith Accounts to the Community of Community** and Community and Community and Community and Community and Community and Community and Community and Community and Community and Community and Community and Community a

smith the contract of the contract of the contract of the contract of the contract of the contract of the contract of the contract of the contract of the contract of the contract of the contract of the contract of the cont

Which two of the following SQL statements will return all four rows in upper case?

A. SELECT CAPS(lname) FROM name

B. SELECT UCASE(lname) FROM name

C. SELECT STRUPR(lname) FROM name

D. SELECT TOUPPER(lname) FROM name

E. SELECT TRANSLATE(lname) FROM name

Answer: BE

2.Given the table: **COUNTRY COUNTRY** id name person cities 1 Argentina 1 ------ nd the code: when the code of the contract of the contract of the code of the code of the code of the code of the code of the code of the code of the code of the code of the code of the code of the code of the code of the EXEC SQL DECLARE C1 CURSOR FOR SELECT id,name FROM country; EXEC SQL OPEN C1; EXEC SQL FETCH C1 INTO :id, :name; EXEC SQL FETCH C1 INTO :id, :name; Which of the following SQLCODE/SQLSTATEs will be contained in the SQLCA after the last fetch?

A. SQLCODE 0, SQLSTATE 00000 B. SQLCODE 100, SQLSTATE 02000 C. SQLCODE -100, SQLSTATE 00100 D. SQLCODE -501, SQLSTATE 24501 E. SQLCODE -1224, SQLSTATE 55032 Answer: B

3.Which two of the following Embedded SQL statements contain host variables?

A. DECLARE C1 CURSOR WITH HOLD FOR S1 B. CONNECT TO sample USER :userid USING :passwd C. SELECT TABSCHEMA, TABNAME FROM SYSCAT.TABLES WHERE TABNAME=? D. DECLARE C1 CURSOR FOR SELECT DEPT FROM STAFF WHERE JOB='Mgr' E. DECLARE C1 CURSOR FOR SELECT \* FROM EMPLOYEE WHERE LASTNAME=?

F. SELECT WORKDEPT INTO :wd:wdind FROM EMPLOYEE WHERE LASTNAME = 'SMITH' Answer: BF

4.Given the following CLI Code: SQLHANDLE henv, hdbc, hstmt1, hstmt2; hstmt1=NULL; hstmt2=NULL; SQLAllocHandle( SQL\_HANDLE\_ENV, SQL\_NULL\_HANDLE, &henv ) ; SQLAllocHandle( SQL\_HANDLE\_DBC, henv, hdbc ); SQLConnect( \* hdbc, "SAMPLE", SQL\_NTS, "DB2CERT", SQL\_NTS, "DB2CERT", SQL\_NTS ); SQLAllocHandle( SQL\_HANDLE\_STMT, hdbc, &hstmt1 ) ; Assuming all of the above calls return SQL\_SUCCESS, which of the following return codes would be expected from the following function call made immediately after the above? SQLExecDirect(hstmt2, "SELECT \* FROM SYSIBM.SYSTABLES", SQL\_NTS);

A. SQL\_ERROR B. SQL\_SUCCESS C. SQL\_INVALID\_HANDLE D. SQL\_SUCCESS\_WITH\_INFO Answer: C

5.Which two of the following lines of code would only be useful in SQLJ applications?

A. ResultSetMetaData rsmd=rs.getMetaData();

B. DefaultContext ctx = DefaultContext.getDefaultContext();

- C. CallableStatement callStmt = con.prepareCall("CALL outcli(?)");
- D. ResultSet rs=stmt.execute("SELECT \* FROM ORG WHERE deptnumb = ?");

E. #sql public iterator WithHoldCurs with (holdability=true) (String EmpNo); Answer: BE

6.The following commands are issued against a database containing table USERID.ORG: CREATE ALIAS user1.org FOR sample.org CREATE TABLE org.sample ( c CHAR(1)) CREATE ALIAS sample.org FOR userid.org CREATE ALIAS userid.sample FOR sample.org The user SAMPLE issues the following statement on the command line processor: SELECT \* FROM sample For which of the following database objects will access be attempted?

A. org.sample

B. sample.org C. userid.org D. sample.sample

Answer: D

7.The following commands are issued against a database containing table USERID.ORG: CREATE ALIAS user1.org FOR userid.org CREATE TABLE org.sample ( c CHAR(1)) CREATE ALIAS sample.org FOR userid.org CREATE ALIAS userid.sample FOR sample.org Which of the following statements will NOT have the same results as this SELECT statement: with a statement of the statement of the statement of the statement of the statement of the statement of the statement of the statement of the statement of the statement of the statement of the statement of the SELECT \* FROM org when issued by USER1?

A. SELECT \* FROM user1.org B. SELECT \* FROM org.sample C. SELECT \* FROM sample.org D. SELECT \* FROM userid.org E. SELECT \* FROM userid.sample Answer: B

8.An embedded dynamic SQL application selects data from the CUST.ADD table. User FOO needs to bind the application using default options. User BAR needs to run this application after FOO has performed the bind. Which two of the following statements best describe the privileges/authorizations required for users BAR and FOO?

A. FOO needs BINDADD privilege on database

B. BAR needs EXECUTE privilege on the package

C. Both FOO and BAR need SELECT privilege for CUST.ADD

D. FOO needs BINDADD privilege on database and SELECT privilege for CUST.ADD

E. BAR needs SELECT privilege for CUST.ADD and EXECUTE privilege on the package Answer: AE

9.User FOO needs to bind an application which uses embedded dynamic SQL using the DYNAMICRULES BIND option. The application selects data from the table CUST.ADD, and the application package already exists in the database. User BAR needs to run this application.

Which two of the following statements describe the required privileges?

A. FOO needs BINDADD privilege on database

```
B. BAR needs EXECUTE privilege on the package 
C. Both FOO and BAR need SELECT privilege for CUST.ADD 
D. FOO needs BINDADD privilege on database and SELECT privilege for CUST.ADD 
E. BAR needs SELECT privilege for CUST.ADD and EXECUTE privilege on the 
package 
Answer: BD 
10.Given the table T1, created by: 
CREATE TABLE t1 
\overline{a} (
id INTEGER GENERATED BY DEFAULT AS IDENTITY, 
c1 CHAR(3) 
) and the contract of \mathcal{L} and \mathcal{L} and \mathcal{L} and \mathcal{L} and \mathcal{L} and \mathcal{L} and \mathcal{L} and \mathcal{L} and \mathcal{L} and \mathcal{L} and \mathcal{L} and \mathcal{L} and \mathcal{L} and \mathcal{L} and \mathcal{L} and \mathcalThe following SQL statements are issued: 
INSERT INTO t1 VALUES (2, 'def') 
INSERT INTO t1 VALUES (DEFAULT, 'abc') 
INSERT INTO t1 VALUES (DEFAULT, 'ghi') 
Which of the following rows are returned from the following SELECT? 
SELECT id FROM t1 ORDER BY id 
A. 1 2 2 
B. 1 2 3 3 and 2 3 and 2 3 and 2 3 and 2 3 and 2 3 and 2 3 and 2 3 and 2 3 and 2 3 and 2 3 and 2 3 and 2 3 and 2 3 and 2 3 and 2 3 and 2 3 and 2 3 and 2 3 and 2 3 and 2 3 and 2 3 and 2 3 and 2 3 and 2 3 and 2 3 and 2 3 and
C. 2 3 4 
D. 0 1 2 
Answer: A 
11.Given the following table (C1 is INTEGER): 
T1 and the contract of the contract of the contract of the contract of the contract of the contract of the contract of the contract of the contract of the contract of the contract of the contract of the contract of the con
C1<sub>2</sub> C<sub>1</sub><sup>2</sup> C<sub>1</sub><sup>2</sup> C<sub>1</sub><sup>2</sup> C<sub>1</sub><sup>2</sup> C<sub>1</sub><sup>2</sup> C<sub>1</sub><sup>2</sup> C<sub>1</sub><sup>2</sup> C<sub>1</sub><sup>2</sup> C<sub>1</sub><sup>2</sup> C<sub>1</sub><sup>2</sup> C<sub>1</sub><sup>2</sup>
4321 
and the stored procedure definition: 
CREATE PROCEDURE proc(OUT o1 INT) 
READS SQL DATA LANGUAGE SQL 
BEGIN B BEGIN
DECLARE v1, v2, v3 INTEGER; 
DECLARE cur1 CURSOR FOR 
SELECT c1 FROM t1 ORDER BY c1;
DECLARE EXIT HANDLER FOR NOT FOUND 
SET o1 = v1;OPEN cur1; 
FETCH cur1 INTO v2;
FETCH cur1 INTO v3;
SET v1 = v2^*2 + v3:
```
fetch\_loop: LOOP  $SET v2 = v3$ ; FETCH cur1 INTO v3; SET  $v1 = v1 + v2^*2 + v3$ ; END LOOP fetch\_loop; END

If the CALL proc(:hv) statement is embedded in an application, what is the value of :hv after it executes?

A. 24 B. 20 C. 21 and 20 and 20 and 20 and 20 and 20 and 20 and 20 and 20 and 20 and 20 and 20 and 20 and 20 and 20 and 20 D. 25

Answer: C

12.Given the tables, the relationships and the statements:

EMPLOYEE DEPT

emp\_num emp\_name dept dept\_id dept\_name

1 Adams 1 1 Planning

2 Jones 1 2 Support

3 Smith 2

4 Williams 1

Relationship: employee.dept is a foreign key on dept.dept\_id.

stmt = "INSERT INTO employee VALUES (5,'Jones',3);

EXEC SQL EXECUTE IMMEDIATE :stmt;

stmt = "INSERT INTO employee VALUES (6,'Johnson',2);

EXEC SQL EXECUTE IMMEDIATE :stmt;

How many rows are successfully inserted?

A. One row is inserted in DEPT

B. Two rows are inserted in DEPT

C. One row is inserted in EMPLOYEE

D. Two rows are inserted in EMPLOYEE

E. One row is inserted in DEPT and 1 row is inserted in EMPLOYEE

F. One row is inserted in DEPT and 2 rows are inserted in EMPLOYEE

Answer: C

13.Given the tables: EMPLOYEE DEPT emp\_num emp\_name dept dept\_id dept\_name 1 Adams 1 1 Planning 2 Jones 1 2 Support 3 Smith 2

4 Williams 1 and the statement: ALTER TABLE employee ADD FOREIGN KEY (dept) REFERENCES dept (dept\_id) ON DELETE CASCADE How many rows will be deleted when the following statement is executed?

DELETE FROM employee WHERE dept=1

A. 0 B. 1 and 2 and 2 and 2 and 2 and 2 and 2 and 2 and 2 and 2 and 2 and 2 and 2 and 2 and 2 and 2 and 2 and 2 and 2 and 2 and 2 and 2 and 2 and 2 and 2 and 2 and 2 and 2 and 2 and 2 and 2 and 2 and 2 and 2 and 2 and 2 and 2 a C. 2 and 2 and 2 and 2 and 2 and 2 and 2 and 2 and 2 and 2 and 2 and 2 and 2 and 2 and 2 and 2 and 2 and 2 and  $D.3$ E. 4 F. 6 Answer: D 14.Given the tables: COUNTRY NATION id name id name 1 Argentina 1 Belgium 3 Cuba 2 USA 4 ----- and the code: EXEC SQL DECLARE C1 CURSOR FOR SELECT \* FROM country WHERE name IS NOT NULL UNION SELECT \* FROM nation EXEC SQL OPEN C1 How many rows are in the result set? A. 0

B. 1 and 2 and 2 and 2 and 2 and 2 and 2 and 2 and 2 and 2 and 2 and 2 and 2 and 2 and 2 and 2 and 2 and 2 and 2 and 2 and 2 and 2 and 2 and 2 and 2 and 2 and 2 and 2 and 2 and 2 and 2 and 2 and 2 and 2 and 2 and 2 and 2 a C. 2 and 2 and 2 and 2 and 2 and 2 and 2 and 2 and 2 and 2 and 2 and 2 and 2 and 2 and 2 and 2 and 2 and 2 and  $D.3$ E. 4 Answer: E

15.Given the tables: COUNTRY STAFF id name person cities id name 1 Argentina 1 10 1 Aaron 2 Canada 2 20 2 Adams 3 Cuba 2 10 3 Jones 4 Germany 1 0

5 France 3 5 6 Italy 1 5 the report: id name number of countries 1 Aaron 3 and the SQL statement: SELECT B.id,B.name,COUNT(DISTINCT A.name) AS number\_of\_countries FROM country A, staff B WHERE B.id=A.person GROUP BY B.id,B.name HAVING COUNT(DISTINCT A.name)>:count\_var Which of the following values does :count\_var require to print out the above report?

A. 1 B. 2 and 2 and 2 and 2 and 2 and 2 and 2 and 2 and 2 and 2 and 2 and 2 and 2 and 2 and 2 and 2 and 2 and 2 and 2 and 2 and 2 and 2 and 2 and 2 and 2 and 2 and 2 and 2 and 2 and 2 and 2 and 2 and 2 and 2 and 2 and 2 and 2 a C. 3 and  $\sim$  3 and  $\sim$ D. 4 Answer: B

16.Given the code: EXEC SQL EXECUTE IMMEDIATE :sqlstmt Which of the following values must salstmt contain so that all rows are deleted from the STAFF table?

A. NULL B. DELETE FROM staff C. DELETE \* FROM staff D. DELETE ANY FROM staff E. DELETE ALL FROM staff Answer: B

17.Given the following statements: EXEC SQL INSERT INTO employee VALUES(:new\_emp, :new\_name) EXEC SQL UPDATE company SET num\_employees=num\_employees+1 WHERE company\_id=1 EXEC SQL COMMIT Which of the following can be added to the database so that the company table will still be updated without the need for the explicit UPDATE SQL statement?

A. An INSERT trigger on COMPANY

- B. An UPDATE trigger on COMPANY
- C. An INSERT trigger on EMPLOYEE
- D. An UPDATE trigger on EMPLOYEE

Answer: C

18.Which of the following CLI/ODBC functions will delete rows from a DB2 table?

A. SQLDelete() B. SQL\_Delete() C. SQLExecute() D. SQLBulkDelete() Answer: C

19.Which of the following methods must be used for deleting a row using the Statement interface in JDBC?

- A. delete()
- B. update()
- C. execute()
- D. executeDelete()
- E. executeUpdate()
- Answer: E

20.Which of the following SQL extensions is required to redefine MAX() for a distinct data type?

- A. triggers
- B. stored procedures
- C. user defined functions
- D. user defined constraints

Answer: C